## Aula 05 - Introdução à Linguag C Programação: Estr. Dados Matrizes

OPL e IC1 Prof: Anilton Joaquim da Silva Anilton.ufu@outlook.com

# **Matrizes**

- Uma matriz é uma variável capaz de armazenar vários dados de mesmo tipo, ou seja, é uma variável composta homogênea bidimensional (arranjo bidimensional).
- Declaração da Matriz

**Tipo\_da\_matriz nome\_matriz [linhas][colunas];**

- Exemplos:
	- int matriz1[3][3];
	- float matriz2[2][2];
	- char matriz\_nomes[10][30];

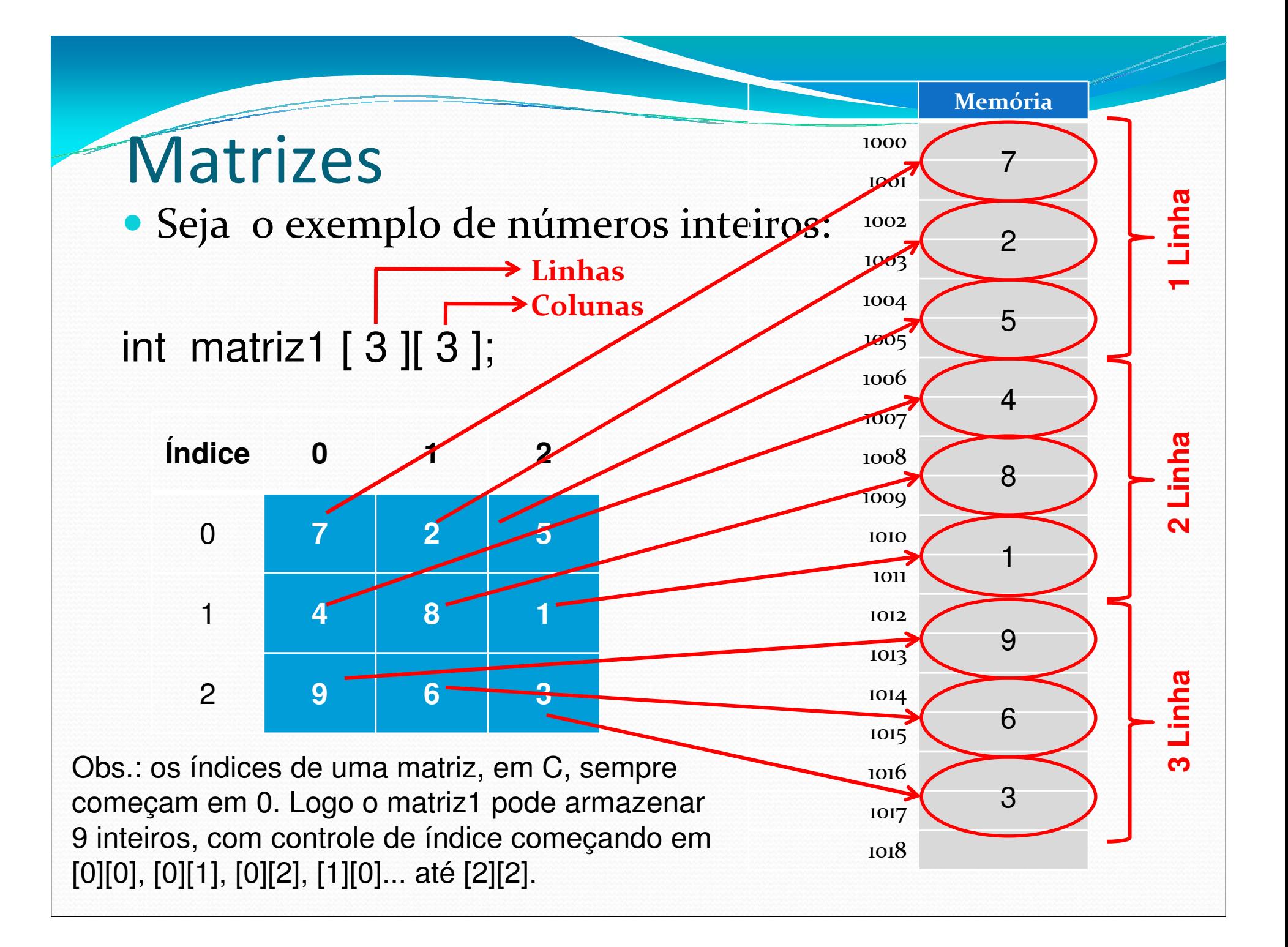

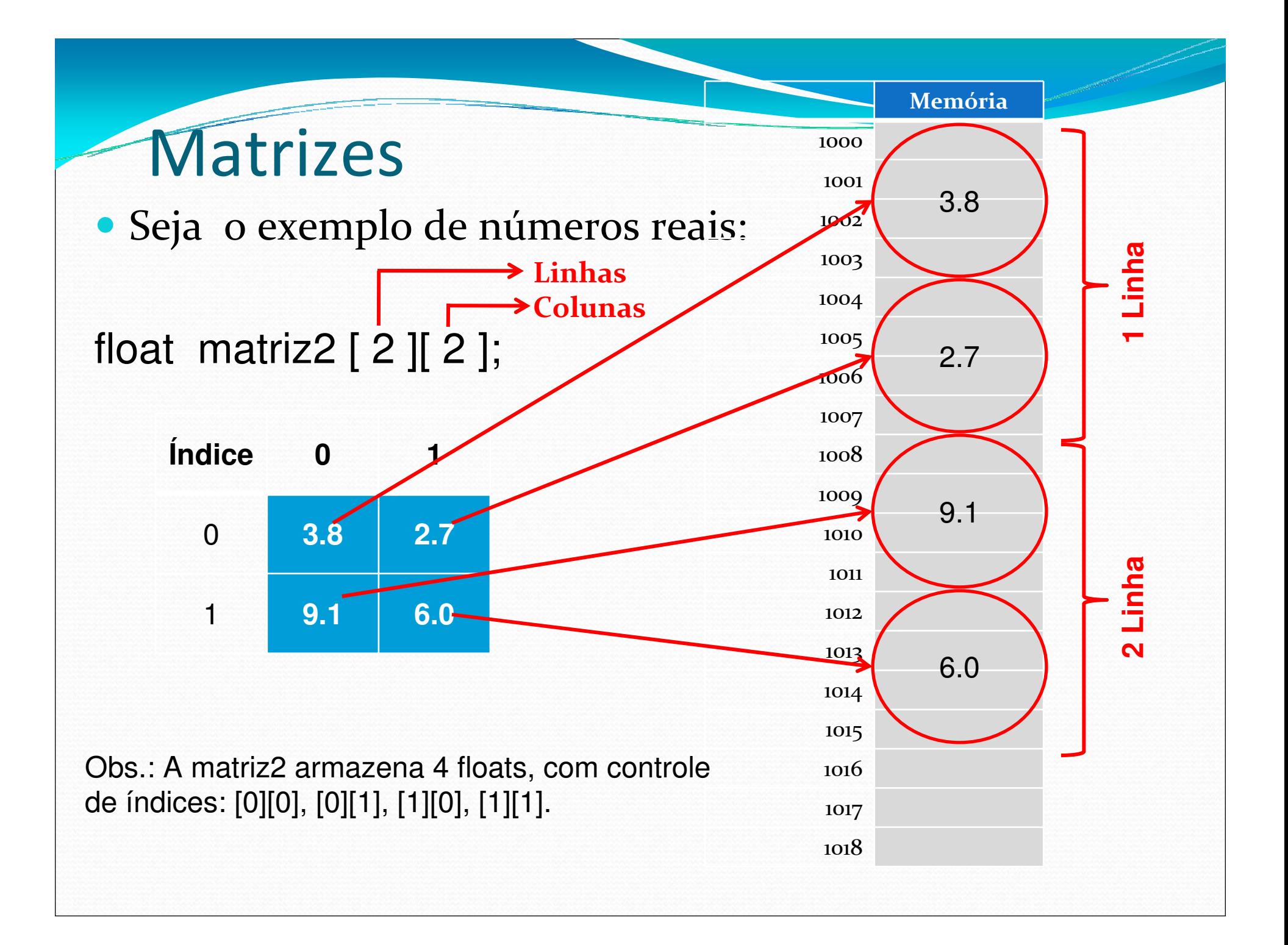

#### Matrizes

#### Seja o exemplo de números inteiros:

**Linhas – tamanho máximo Colunas – tamanho máximo**

int matriz1  $\lceil 3 \rceil$  3 ];

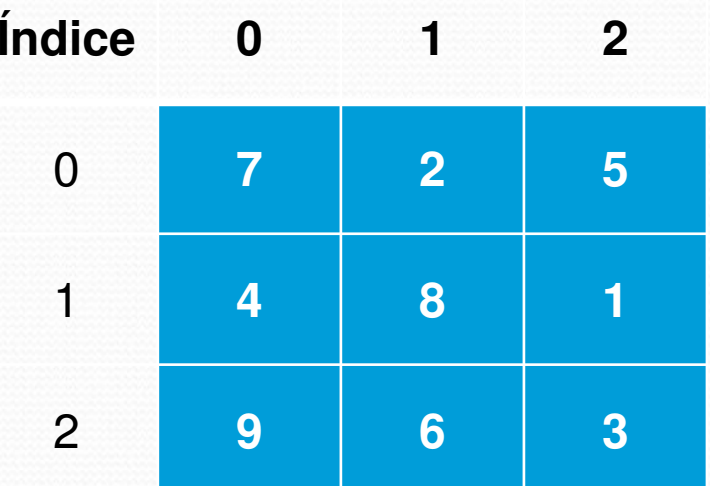

Posição:

matriz1 [1][1] <sup>8</sup> matriz1 [0][2] <sup>5</sup> matriz1 [2][0]  $\rightarrow$  9

matriz1 [3][1] ? **ERRO** matriz1 [2][3] ? **ERRO**

#### Atribuindo valores a uma matrizes

- Para atribuir diretamente um valor a uma determinada posição da matriz, pode-se usar a seguinte expressão:
	- **nome\_matriz[posição\_linha][posição\_coluna] = valor;**

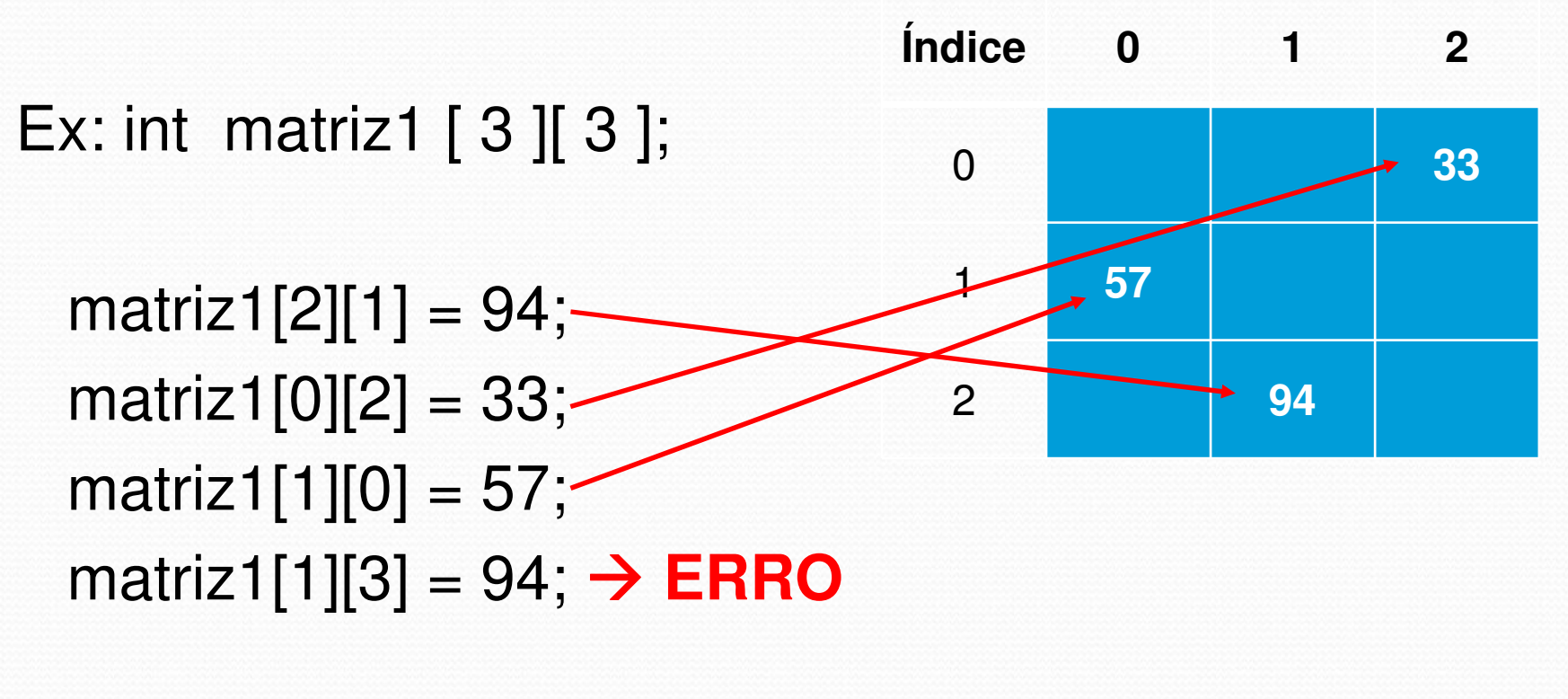

#### Lendo uma matriz

• Para ler uma matriz e ter seus valores alocados em posições específicas, pode-se utilizar dois comandos for, um dentro do outro:

```
for (int i = 0; i < L; i++) //i = índice de linha {for(int j = 0; j < C; j++) //j = índice de coluna {printf ("Digite Matriz: [ %d ][ %d ]: ", i, j);scanf ("%d", &matriz [ i ][ j ]);}}
```
0 OBS: as variáveis L e C, definem o tamanho da matriz em linhas e colunas, no momento da execução do programa.

### Imprimindo uma matriz

• Para mostra uma matriz já lida e ter seus valores apresentados na tela, também pode-se utilizar dois comandos for, um dentro do outro:

```
printf ("Matriz digitada: \n");
for (int i = 0; i < L; i++) //i = índice de linha {for(int j = 0; j < C; j++) //j = índice de coluna {printf (" %d", matriz[ i ][ j );}
printf ("\n"); //posicionar na próxima linha}
```
#### Exemplo completo

```
#include <stdio.h>
```
#define tamanho 100

#### int main()

}

{

```
int matriz[tamanho][tamanho];
int numeroLinhas, numeroColunas;
```

```
printf ("Matriz - Le e mostra uma matriz\n");
printf ("Digite numero de linhas: ");scanf ("%d", &numeroLinhas);printf ("Digite numero de colunas: ");scanf ("%d", &numeroColunas);
```

```
printf ("\nDigite os elementos da matriz:\n");for (int linha = o; linha < numeroLinhas; linha++)
{for(int coluna = 0; coluna < numeroColunas; coluna++){printf ("Digite matriz[%d][%d]: ", linha, coluna);scanf ("%d", &matriz[linha][coluna]);}
```

```
printf ("Matriz digitada: \n");for (int linha = o; linha < numeroLinhas; linha++)
{for(int coluna = 0; coluna < numeroColunas; coluna++){printf (" %d", matriz[linha][coluna]);
  }printf ("\n"); //posicionar na próxima linha}
```

```
return 0;
```
}

# Inicializando uma matriz com valores pré-definidos

 Uma matriz pode ter os seus valores inicializados na declaração da mesma:int a[1][10] = { $\{1, 2, 3, 4, 5, 6, 7, 8, 9, 10\}$ ;

```
int b[2][10] = \{\{1, 2, 3, 4, 5, 6, 7, 8, 9, 10\},\}{11, 12, 13, 14, 15, 16, 17, 18, 19,20}};int c[3][10] = {\{1, 2, 3, 4, 5, 6, 7, 8, 9, 10\},
                 {11, 12, 13, 14, 15, 16, 17, 18, 19, 20},{21, 22, 23, 24, 25, 26, 27, 28, 29, 30}};
```
**OBS: isto também pode ser feito com vetores:int vetor[6] = { 8, 7, 6, 5, 4, 3 };**

## Multiplicação de Matrizes

 Sejam duas matrizes A e B, tal que A tem dimensões MxN e B; NxO; então, a matriz AxB tem dimensões MxO, e

$$
C_i, j = \sum_{k=1}^{m} A_{m,n} B_{n,o}
$$

$$
\begin{array}{|c|c|c|c|c|}\n\hline\n123 & x & 0 & 0 & 0 \\
456 & x & 0 & 10 & 0 \\
\hline\n456 & x & 0 & 1 & 12 \\
\hline\n\end{array}
$$
\n
$$
= \begin{bmatrix}\n58 & 0 & 0 & 0 \\
58 & 0 & 0 & 0 \\
11 & 0 & 0 & 0 \\
\hline\n\end{bmatrix}
$$
\n
$$
= \begin{bmatrix}\n58 & 64 \\
56 & 0 & 0 \\
139 & 0 & 0 \\
\hline\n\end{bmatrix}
$$
\n
$$
4 \times 7 + 5 \times 9 + 6 \times 11 = 139
$$
\n
$$
\begin{bmatrix}\n123 & x & 0 & 0 \\
0 & 10 & 0 & 0 \\
11 & 0 & 0 & 0\n\end{bmatrix}
$$
\n
$$
= \begin{bmatrix}\n58 & 64 & 4 \times 7 + 5 \times 9 + 6 \times 11 = 139 \\
139 & 154 & 4 \times 8 + 5 \times 10 + 6 \times 12 = 154 \\
139 & 154 & 4 \times 8 + 5 \times 10 + 6 \times 12 = 154\n\end{bmatrix}
$$

### Multiplicação de Matrizes

```
#include <stdio.h>#define tam 100
```
int main()

{

}

int M, N, O, i, j, k;int a[tam][tam], b[tam][tam], c[tam][tam], soma;

printf ("Digite numero de linhas de a: ");scanf ("%d", &M);printf ("Digite numero de colunas de a: ");scanf ("%d", &N);printf ("Digite numero de colunas de b: ");scanf ("%d", &O);printf ("\nDigite as linhas da matriz a:\n"); for  $(i = 0; i < M; i++)$  { for  $(k= 0; k < N; k++)$  { scanf ("%d", &a[i][k]); }}printf ("\nDigite as linhas da matriz b:\n");for  $(k= 0; k < N; k++)$  { for  $(j = 0; j < 0; j++)$  { scanf ("%d", &b[k][j]);}

```
//calculo de c = a x bfor (i = 0; i < M; i++){for (i = 0; j < 0; j++){soma = 0;
     for (k = 0; k < N; k++){soma = soma + a[i][k] * b[k][j];
     }c[i][j] = soma;
   }}printf("Matriz c: \n");
for (i = 0; i < M; i++) {
 { for (i = 0; j < 0; j++){printf ("\%d", c[i][j]);
   }printf ("\n"); //posicionar na próxima linha}return 0;}
```